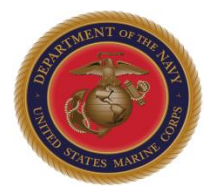

### *MARINE AVIATION*

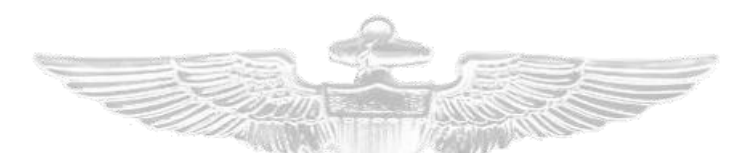

### 2018 MCAA Awards Award Submission Guidance

HQMC AVN ASM 703-614-1244

## Award Submission Guidance

Marine Aviation

- MARADMIN 060/18 and the 2018 MC Aviation Awards Instructions directed all MC Aviation Awards will be submitted via the AMRDEC Safe Access File Exchange.
- Utilize the guidelines in this PowerPoint and the 2018 MC Aviation Awards Instructions to ensure awards packages meet all requirements.
	- o Awards Instructions located on Marine Aviation website: [http://www.aviation.marines.mil/Branches/Manpower-and-](http://www.aviation.marines.mil/Branches/Manpower-and-Support/MCAviationAwards.aspx)Support/MCAviationAwards.aspx.
- Ensure your awards packages meet all requirements so they are on-time, correct, and complete.
	- o Per the MARADMIN, nomination packages that are late, incorrect, or incomplete *will not* be accepted.

## Common Errors

#### *Marine Aviation -*

- **Overall** 
	- o Late or incomplete submissions.
	- o MSC lack of familiarity with submission requirements.
	- o Poor write-ups (i.e., CertComm vice service level award quality).
	- o Utilizing outdated templates/examples.

#### **Documents**

- o Submitted in Adobe .pdf format vice MS Word .docx format.
- o Citations, SOAs, Biographies over character limit.
- o Incorrect naming convention.
- o Incorrect formatting.

#### • Photos

- o Command photos with banners, borders, Marine/unit name.
- o Photos not print quality.
- o Photographer POC is unit POC vice actual photographer. The actual photographer will be crediting in publishing.
- o Incorrect naming convention.
- o Incorrect number of photos (too few or many).
- o Captions and photos do not match.

#### • Command Insignia

- o Unauthorized command insignia submitted.
- o Command insignia is web quality vice print quality.
- o Submitted in Adobe .pdf format or MS Word .docx format vice JPEG.

### Building an award folder

*Marine Aviation* 

- Create file folder for each award
- Folder naming convention:
	- o Individual: Award name Rank LName, Sqdn, MAG, MAW
	- o Unit: Award name Unit, MAG, MAW
- One award per category per MAW/MCI

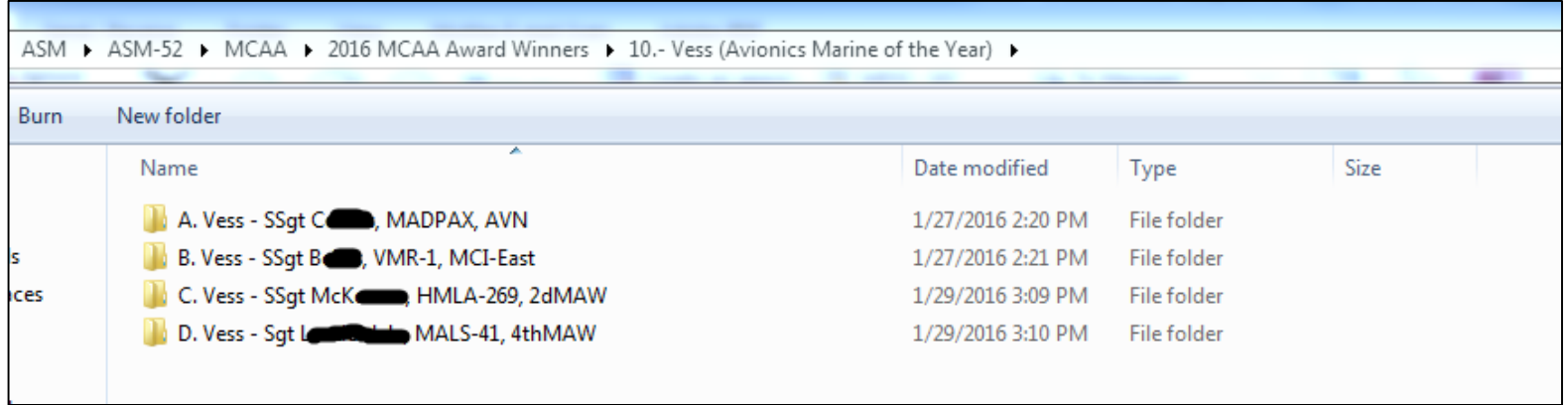

### Award folder examples

#### *Marine Aviation*

### • Individual folder example:

#### Name

- 1. Cunningham Capt Anderson, VMFA(AW)-533, 2dMAW, Nomination
- 2. Cunningham Capt Anderson, VMFA(AW)-533, 2dMAW, SOA
- 3. Cunningham Capt Anderson, VMFA(AW)-533, 2dMAW, Bio
- 4. Cunningham Capt Anderson, VMFA(AW)-533, 2dMAW, Citation
- 5. Cunningham Capt Anderson, VMFA(AW)-533, 2dMAW, POC Sheet
- $\overline{\mathbf{M}}$ 6. Cunningham - Capt Anderson, VMFA(AW)-533, 2dMAW, PhotoCmd
- 7. Cunningham Capt Anderson, VMFA(AW)-533, 2dMAW, Photo1
- $\overline{\mathbf{v}}$ 8. Cunningham - Capt Anderson, VMFA(AW)-533, 2dMAW, Photo2
- 9. Cunningham Capt Anderson, VMFA(AW)-533, 2dMAW, Photo3
- 10. Cunningham Capt Anderson, VMFA(AW)-533, 2dMAW, PhotoCaptions

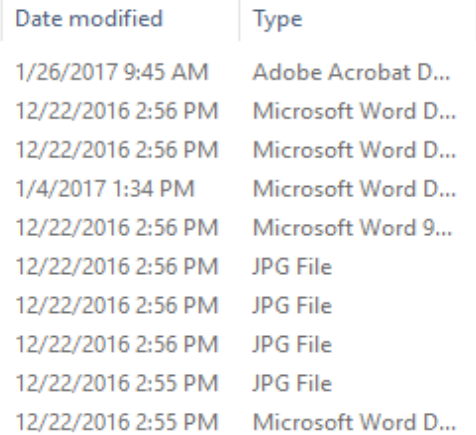

### • Unit folder example:

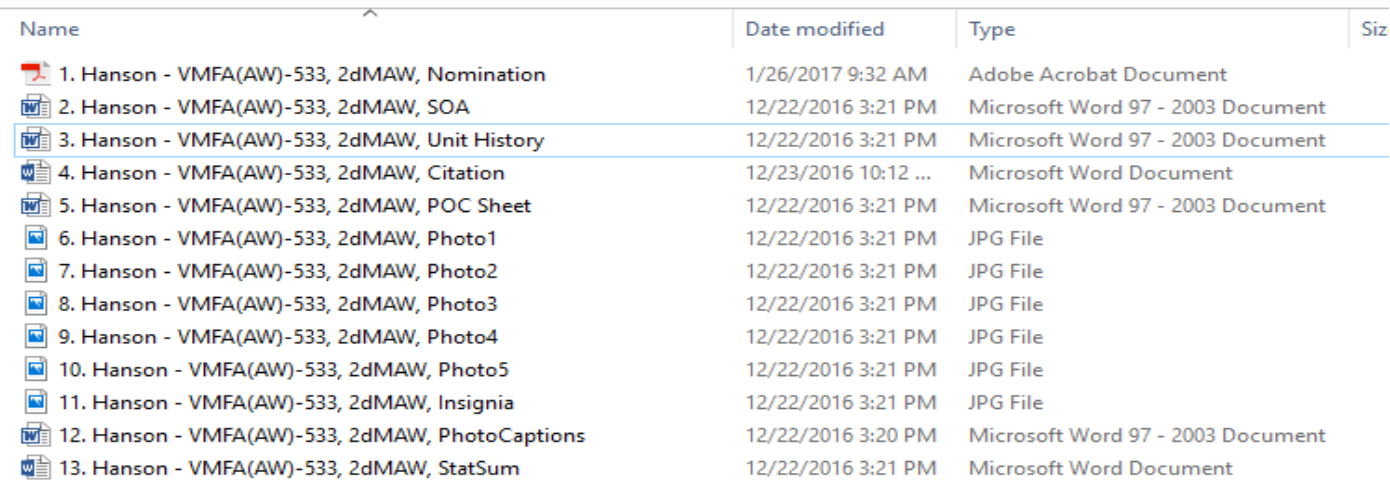

## Create MAW Awards Master folder

#### *Marine Aviation -*

- Drop all award folders into a master folder (e.g. 2dMAW MCAAwards).
- Update 2018 MC Aviation Awards POC list excel file and include in master folder.

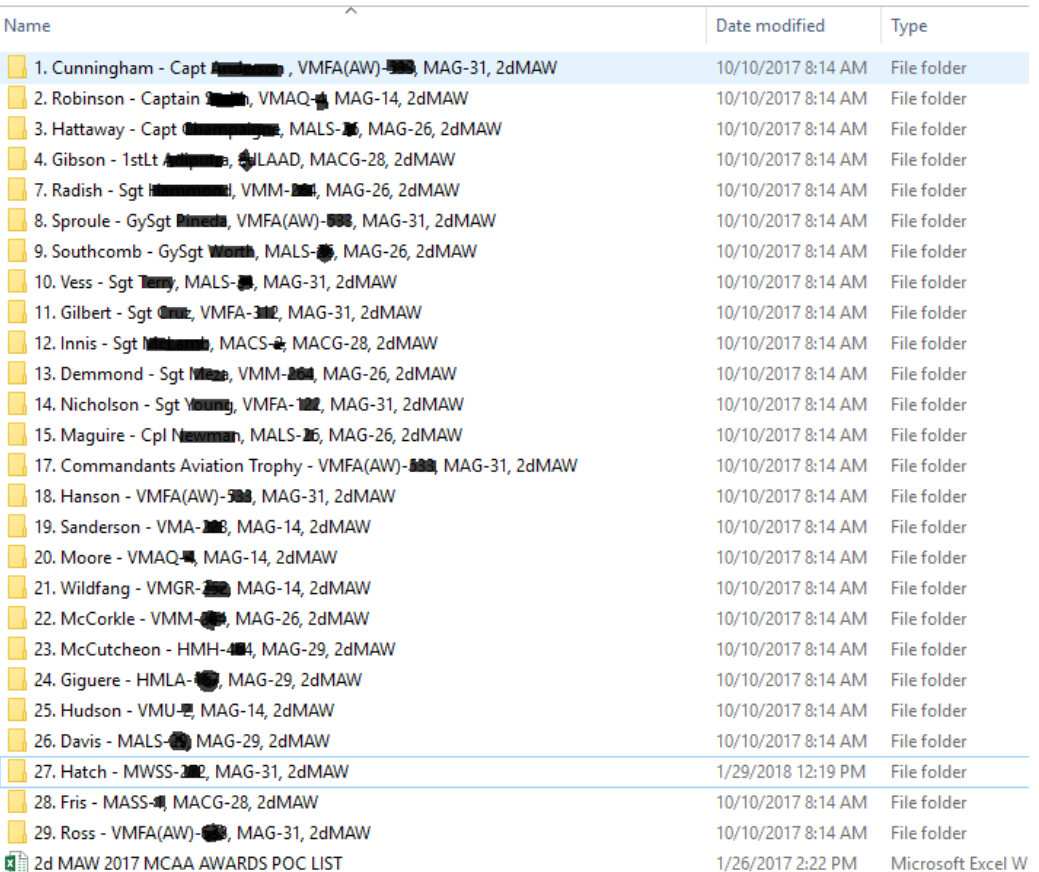

# Compress MAW Awards Master folder

### **Marine Aviation =**

• Right click folder

Name

- Select Send to
- Select Compressed (zipped) folder

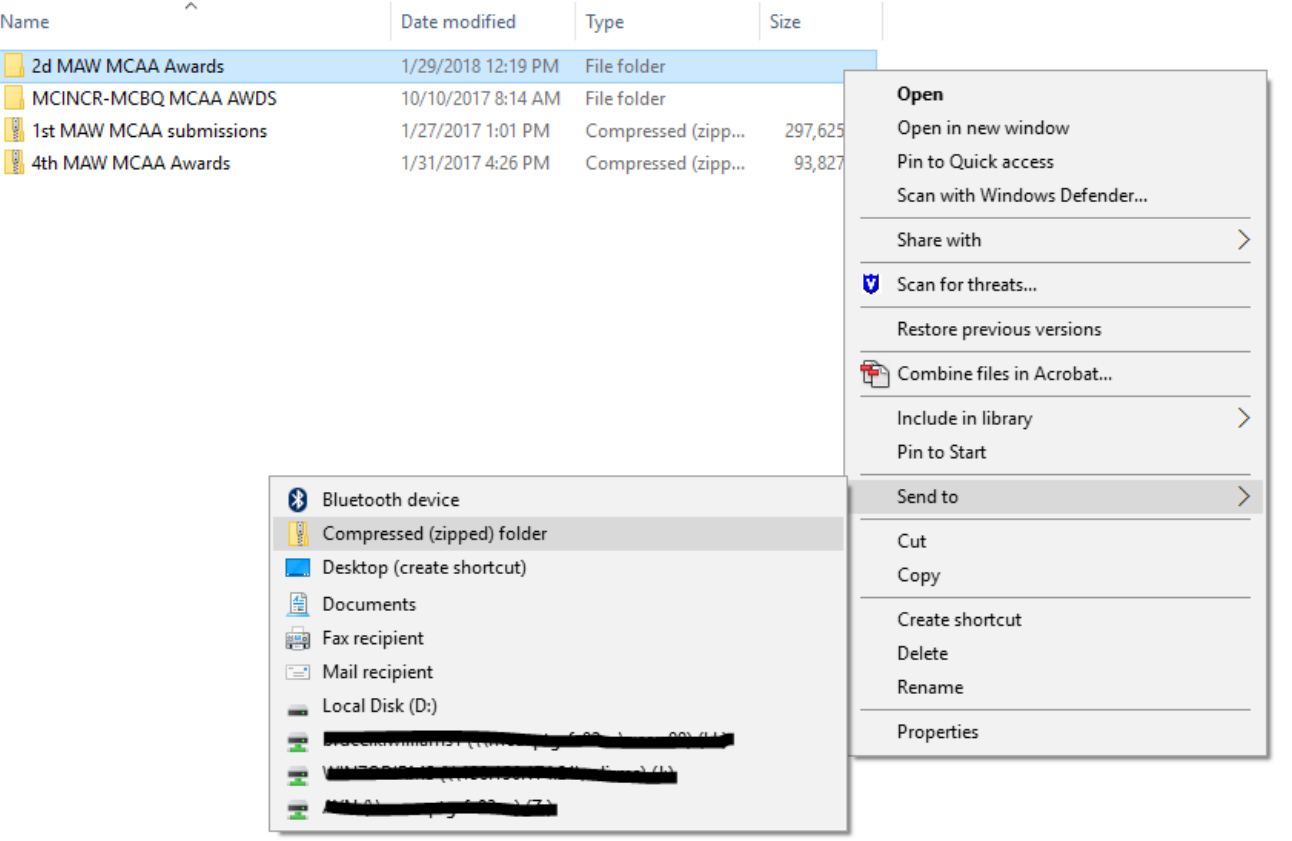

# Send MAW Awards Master folder

#### **Marine Aviation <del>- - - - - - -</del>**

- Send via AMRDEC Safe
	- o [https://safe.amrdec.army.mil/saf](https://safe.amrdec.army.mil/safe/Welcome.aspx) e/Welcome.aspx
	- o Your name: Rank LName
- Upload compressed zip folder to AMRDEC
	- o Description: xxMAW Aviation Awards
- Send to: [AviationAwards@usmc.mil](mailto:AviationAwards@usmc.mil)
- Contact message POC with any questions.
	- $o$  703-614-1244
	- o 703-693-9875

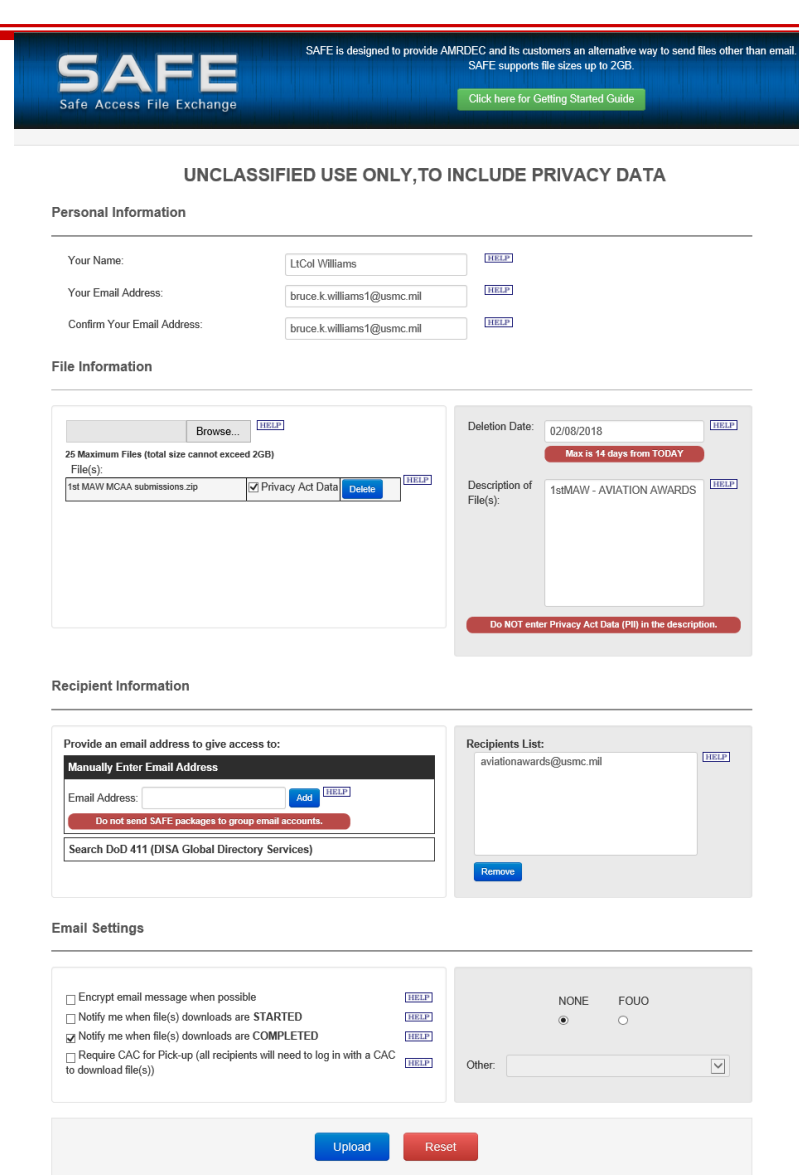